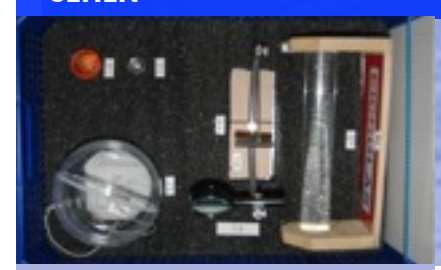

**INHALT**

# **Kugellinse, Türspion, Fresnellinse, im Brennpunkt, Eichglas, Multiplikationslinse**

Sehen 1

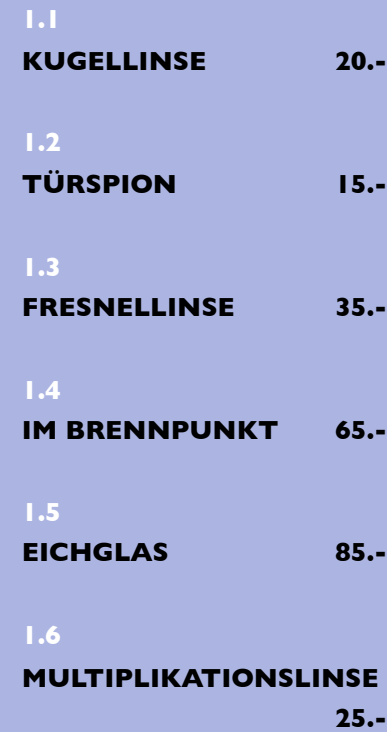

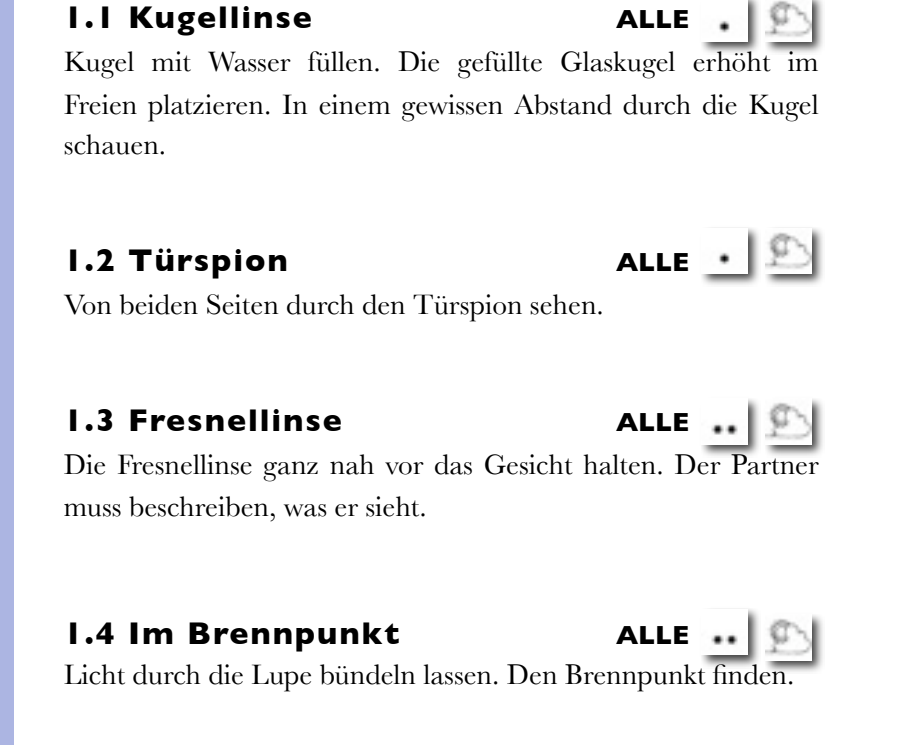

Kiste mit mehreren Lagen

#### **1.5 Eichglas MS/OS**

Die Buchstaben erscheinen zum Teil auf den Kopf gestellt. Die blauen Buchstaben reagieren scheinbar anders als die roten Buchstaben.

### **1.6 Multiplikationslinse US/MS**

Dieses Spielzeug heisst "Insektenauge", weil es so aussieht wie ein Facettenauge eines Insektes.

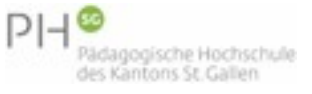

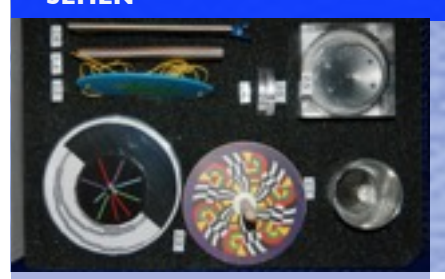

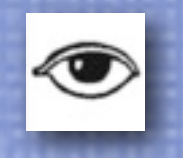

#### **INHALT**

# **Verschwundene Münze, Vogel im Käfig, Farbmischer, Holzhacker, Zoetrop, Kettengesichter**

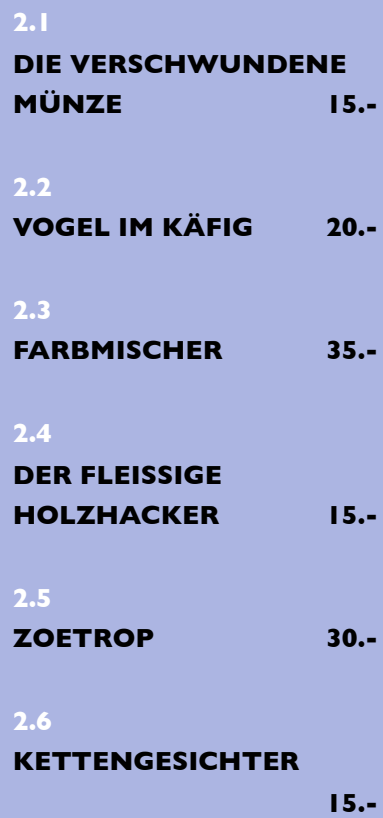

## **2.1 Verschwundene Münze ALLE** Glas auf die Münze stellen und langsam Wasser einfüllen. Von der Seite die Münze suchen.

**2.2 Vogel im Käfig US/MS** Die Scheiben schnell rotieren lassen.

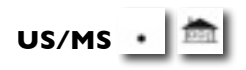

**2.5 Zoetrop MS/OS**

Einen Bilderstreifen ins Innere des Zylinders legen. Durch die Schlitze schauen, dabei das innere Rad drehen.

### **2.6 Kettengesichter AL**

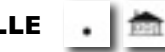

Die kleine Dose waagrecht halten und leicht schütteln.

**2.4 Fleissiger Holzhacker MS/OS** · ■

Neue Scheiben malen und ausprobieren.

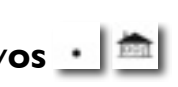

Mit einem Bleistift das obere Bild aufrollen. Ganz schnell hin und her fahren, so dass sich das Bild auf- und abwickelt.

**2.3 Farbmischer MS/OS**  $\cdot \cdot \cdot$ Scheiben auf die Achse des Motors stecken. Den Motor starten.

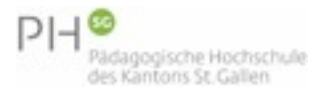

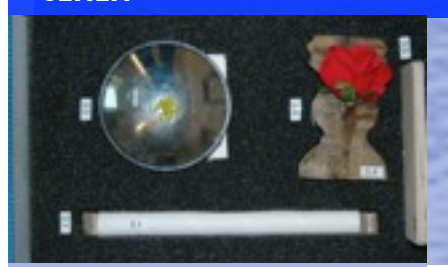

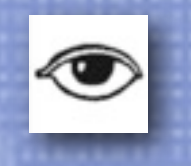

#### **INHALT**

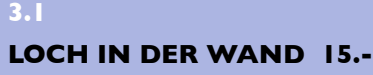

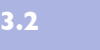

#### **TAUSENDFACHE SPIEGELUNG 30.-**

**3.3**

#### **MIRAGE FATA MORGANA 70.-**

#### **3.4**

#### **SCHWEBENDE ROSE 70.-**

**3.5 EINÄUGIGES SEHEN 15.-**

# **Loch in der Hand, Spiegelungen, Mirage/Fata Morgana, schwebende Rose, einäugiges Sehen**

Kiste mit mehreren Lagen

**3.1 Loch in der Hand ALLE** Ein zusammengerolltes Blatt vor ein Auge halten. Vor das andere Auge die offene Handfläche halten. Abstand variieren!

## 3.2 Tausendfache ALLE<sup>1</sup>

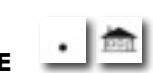

Mit zwei Fingern einen kleinen Gegenstand, z.B. eine Blume zu fassen versuchen. Ein Auge muss geschlossen werden oder durch das Brett verdeckt werden.

**3.4 Die schwebende Rose MS/OS** Den Hohlspiegel (von 3.3) hinter die Vase hinstellen. Die Vase von vorne betrachten. Ein Auge schliessen. Optimalen

# Optimal ist eine brennende Kerze.

### **3.3 Mirage / Fata Morgana ALLE**

Mirage heisst "Luftspiegelung", also "Fata Morgana". Optimaler Effekt entsteht, wenn das Schweinchen mit einer Taschenlampe beleuchtet wird. Das Schweinchen kann durch andere Gegenstände ersetzt werden.

Zwei Spiegel mit der Spiegelfläche gegeneinander in die Rillen stecken. Einen Gegenstand zwischen die Spiegel halten.

Vorsicht: Die Spiegel können leicht zerkratzt werden, Fingerabdrücke mit feuchtem Papiertaschentuch entfernen!

**Spiegelungen**

## **3.5 Einäugiges Sehen**

Brennpunkt suchen.

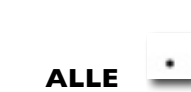

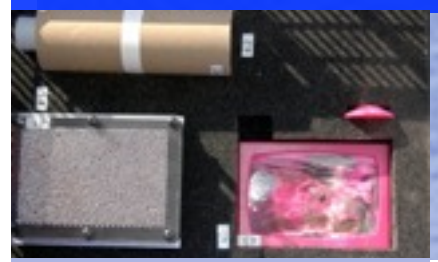

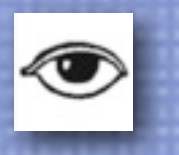

#### **INHALT**

## **Rasterbild, Camera obscura, Fliessbilder**

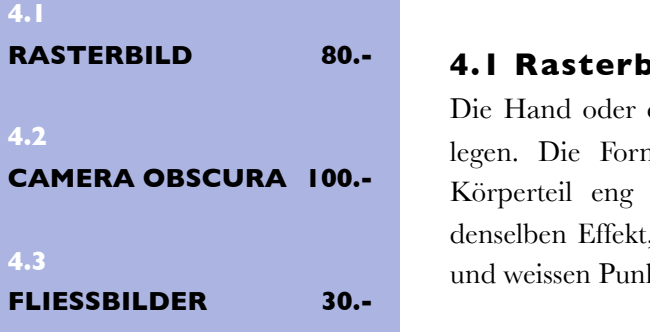

**4.1 Rasterbild ALLE** ein anderes Körperteil auf die spitzen Nageln m umdrehen, so dass die Nadelspitzen das anliegend umfliessen. Die Nadeln erzeugen , wie früher die Zeitungsraster. Aus schwarzen ikten wurden Bilder erzeugt.

#### **4.2 Camera obscura ALLE ALLE 1.1**

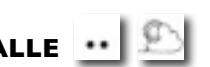

Ohne Linsen, nur durch ein kleines Loch in einer schwarzen Box können sogar Photos gemacht werden. Wie das Prinzip funktioniert, demonstriert unsere Lochkamera. Tuch über den Kopf legen und die Rückseite der Kamera betrachten. Möglichst eine helle Umgebung anvisieren.

**4.3 Fliessbilder ALLE**

Sandbild umdrehen. Den Sand fliessen lassen.

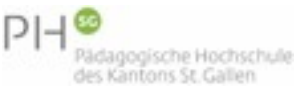

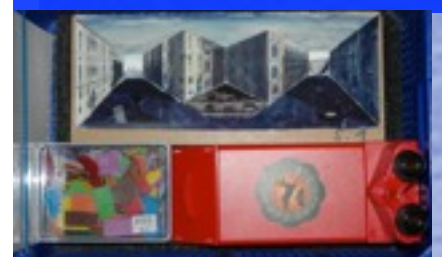

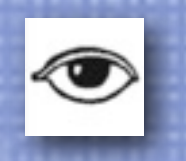

### **INHALT**

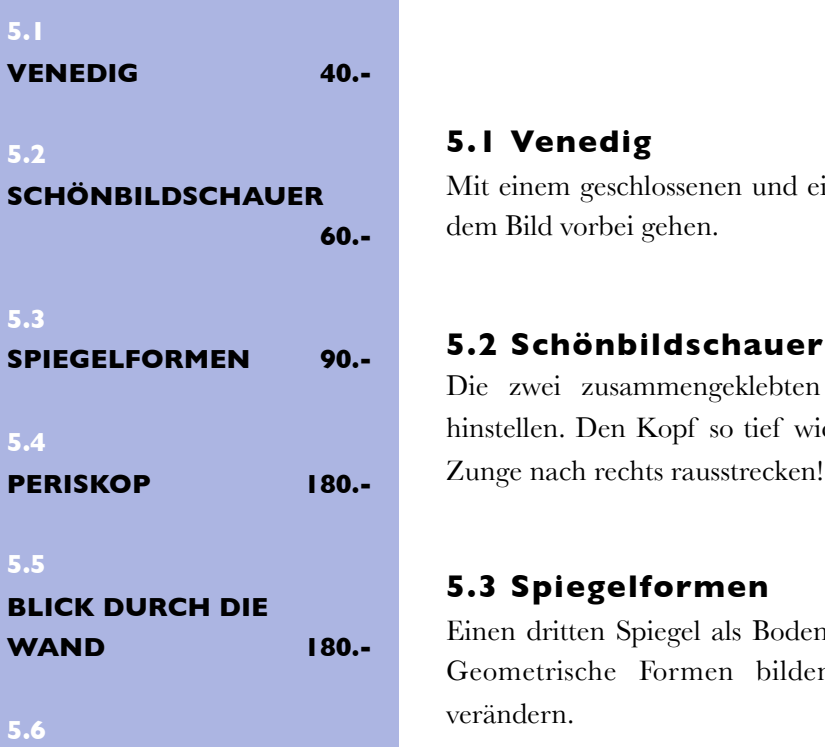

**BUCH ILLUSIONEN 35.-**

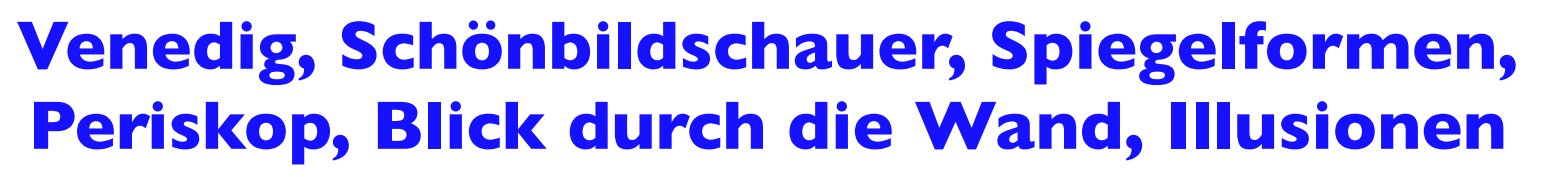

Kiste mit mehreren Lagen

### **5.1 Venedig ALLE** Mit einem geschlossenen und einem offenen Auge langsam vor dem Bild vorbei gehen.

Die zwei zusammengeklebten Spiegel als Fächer vor sich hinstellen. Den Kopf so tief wie möglich in die Spiegel halten. Zunge nach rechts rausstrecken!

#### **5.3 Spiegelformen ALLE**

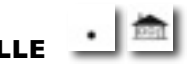

Einen dritten Spiegel als Boden unter dem Fächer verwenden. Geometrische Formen bilden. Den Winkel des Fächers verändern.

## **5.4 Periskop** ● **US/MS**

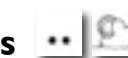

"Um die Ecke sehen" und Kameraden aus einem Versteck heraus beobachten. Das grosse Periskop braucht zwei Personen, einen "Seher" und einen "Träger".

### **5.5 Blick durch die Wand** ● **US/MS**

Ohne Brett durch das Loch sehen. Zauberspruch aufsagen. Mit Brett durch das Loch sehen.

## **5.6 Buch Illusionen Alle**

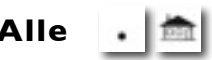

Stöbere und lass dich überraschen.

● grosses Experiment

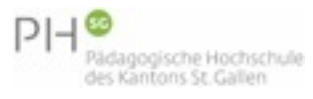

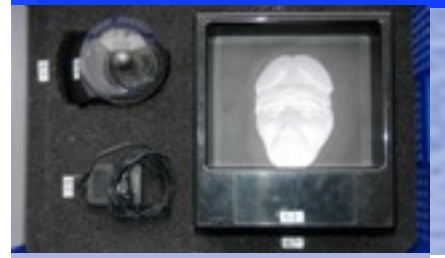

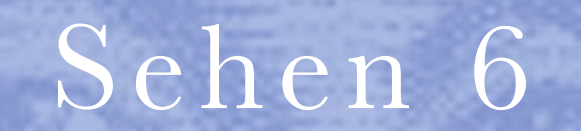

#### **INHALT**

## **Plasma-Kugel, Living Image**

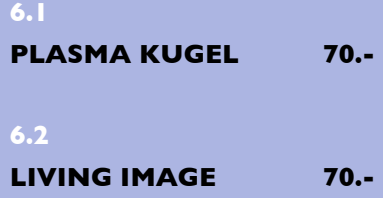

**6.1 Plasma-Kugel ALLE**

Im Dunkeln einschalten. Mit der Hand oder mit einem Finger über die Kugel streichen.

**6.2 Living Image MS/OS**

Das Bild auf Augenhöhe aufstellen. Im Abstand von etwa zwei Metern vor dem Bild auf und abgehen, dabei ein Auge schliessen.

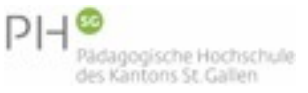

#### **SEHEN** FORSCHERKISTE

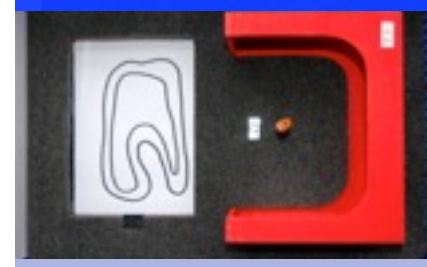

**INHALT**

# Sehen 7

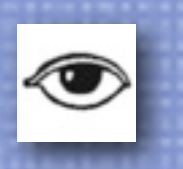

## **Spiegelkiste Formel 1**

## **7.1 SPIEGELKISTE FORMEL 1**

#### **75.-**

## **7.1 Spiegelkiste Formel 1 alle**

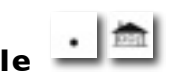

Laminierte Rennstrecken kopieren! Mit einem Bleistift die Rennstrecke nachfahren, dabei immer in den Spiegel sehen. Innerhalb der Linien bleiben. Beim Verlassen der Linie muss am gleichen Ort wieder auf die Strecke zurück gefahren werden.

Als Spiel kann die Zeit gestoppt werden. Als Steigerung können zwei Spieler gegeneinander fahren. Dazu muss man aber eine zweite Kiste bauen!

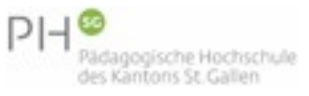

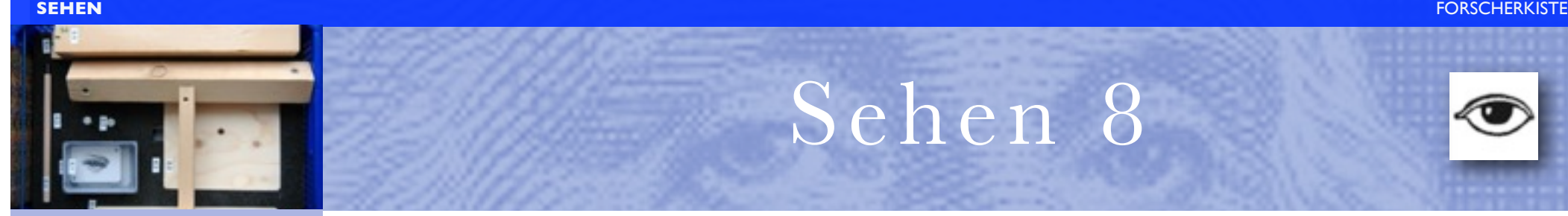

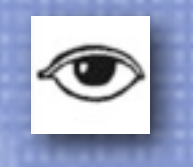

#### **INHALT**

## **Illusionskarten, 3-D-Karten, Trapez-Fenster, Unmögliches Dreieck, Escher-Bilder**

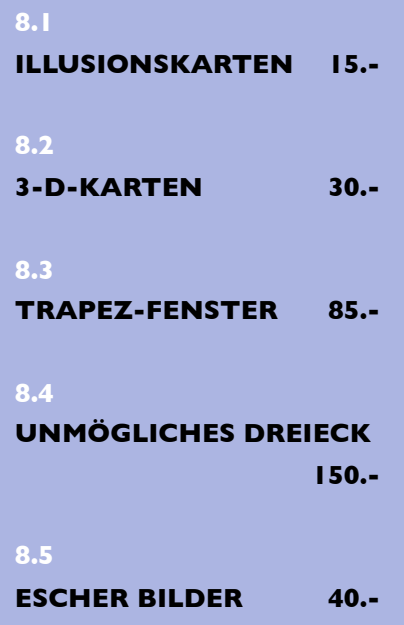

Kiste mit mehreren Lagen

### **8.4 Unmögliches Dreieck MS/OS**

M.C. Escher hat dieses Dreieck zeichnerisch konstruiert. In einem Abstand von ca. 10 Metern wieder mit einem einzigen Auge betrachten. Die Spitzen müssen perfekt übereinander in Fluchtlinie sein.

#### **8.5 Escher-Bilder MS/OS**

M.C. Escher hat das Prinzip des unmöglichen Dreiecks in unzähligen Variationen gezeichnet. Selber ausprobieren!

14 Blätter

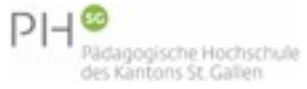

**8.1 Illusionskarten MS/OS**

einem kleinen Heft. Aber bitte nur im Notfall benutzen.

**8.2 3-D-Karten MS/OS**

deshalb auch die 3-D-Bilder nicht sehen.

einem offenen Auge betrachten.

Sammlung von optischen Illusionen. Die Lösungen sind in

Blick starr geradeaus richten. 3-D-Bild langsam vor die Augen halten. Rund 15% aller Menschen können aber aus "biologischen" Gründen nicht parallel sehen und können

**8.3 Trapez-Fenster MS/OS**  $\cdot \cdot \cdot$ Das unmögliche Fenster auf einem Drehteller montieren. In einer Distanz von ca. 10 Metern mit einem geschlossenen und

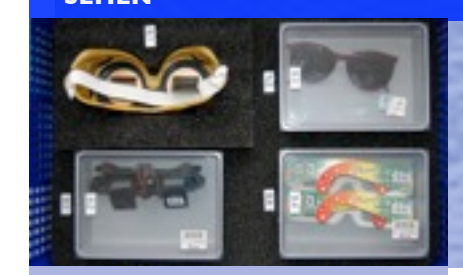

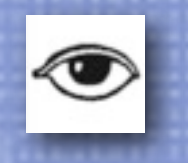

#### **INHALT**

## **Umkehrbrille, Winkelbrille, Lochbrille, Prismabrille, Spionagebrille**

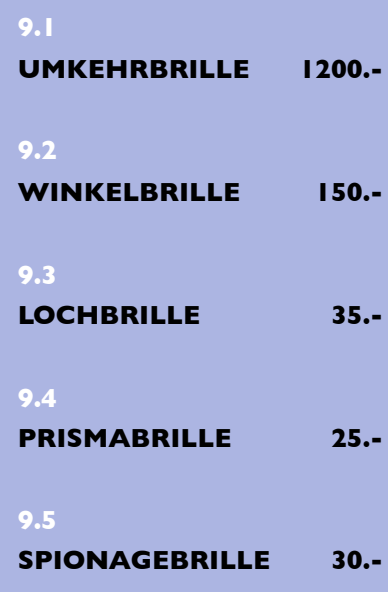

**9.1 Umkehrbrille MS/OS** .. Vorsichtig die Brille anziehen. Keine schnellen Bewegungen machen, Kopfwehgefahr! Versuchen mit der Brille zum Beispiel einen Ring an einen Haken zu hängen. Vorsicht! Die Brille ist sehr teuer und empfindlich! (Preis: Fr. 1200.-) Bitte nicht alleine mit der Brille herum laufen. Auf keinen Fall eine Treppe hinunter gehen. Sturzgefahr! Witziger Versuch: mit einer Hand ein Glas Wasser einschenken!

Liegen! Beim Gehen irritiert die Brille, wenn man sich auf die

**9.2 Winkelbrille ALLE**

Füsse konzentriert. Vorsicht! Sturzgefahr!

Die ideale Brille zum Fernsehen im Bett! Oder zum Lesen im

**9.5 Spionagebrille** US/MS  $\cdot$  **D** 

geeignet.

Beobachte deine Umwelt mit der Spionagebrille.

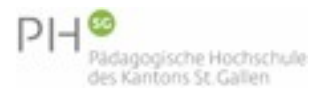

**9.3 Lochbrille MS/OS** Spezielle Trainingsbrille für Konzentrationsübungen der Augen.

## **9.4 Prismabrille US/MS**

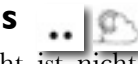

Sonnenlicht eignet sich am besten. Neonröhrenlicht ist nicht

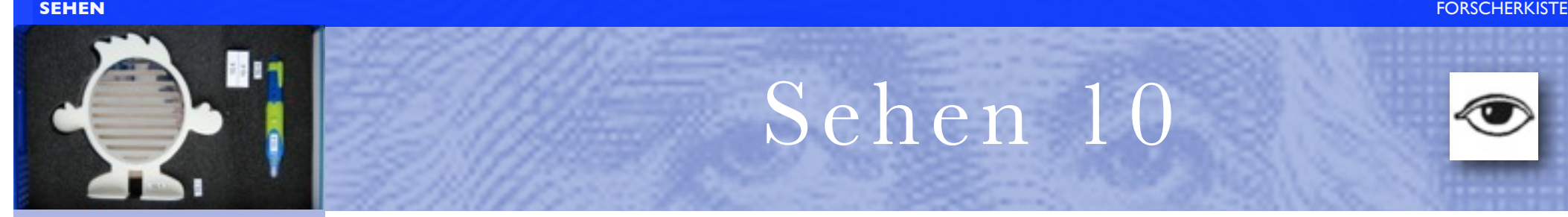

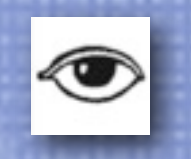

#### **INHALT**

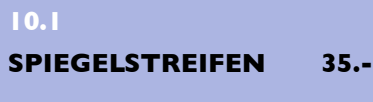

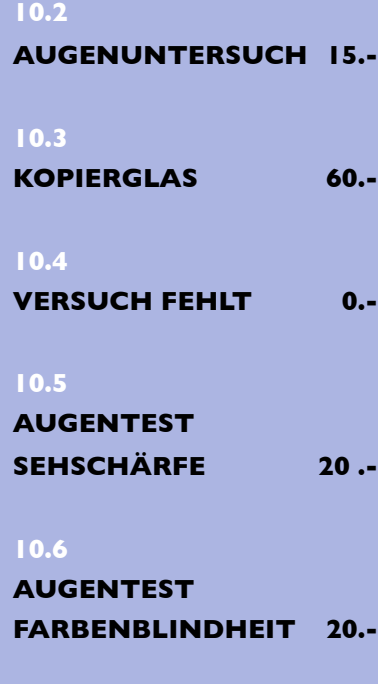

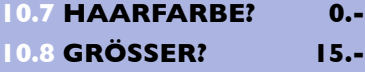

## **Spiegelstreifen, Augenuntersuch, Kopierglas, Augentests, Haarfarbe, Grösser?**

Kiste mit mehreren Lagen

**10.1 Spiegelstreifen ALLE** Zwei Personen sitzen sich gegenüber und halten den Spiegel genau in die Mitte ihrer Gesichter. Die Augen leicht zukneifen und versuchen, beide Gesichter gleichzeitig zu sehen.

#### **10.2 Augenuntersuch ALLE**

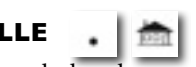

Mit Taschenlampe seitlich das Auge eines Partners beleuchten. Die Iris betrachten, die Äderchen und vor allem die Pupille. Taschenlampe schnell hin und weg bewegen.

#### **10.3 Kopierglas ALLE**

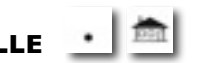

Eine Zeichnung kann von einer Seite auf die andere übertragen werden. Auf die linke Seite die Zeichnung legen, auf die rechte Seite ein leeres Blatt. Blick von links.

#### **10.4 Versuch fehlt**

### **10.5 Augentest Sehschärfe MS/OS**

Mit diesem Test kann die Sehschärfe ermittelt werden.

#### **10.6 Augentest MS/OS Farbenblindheit**

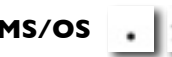

Mit diesem Test kann die Farbenblindheit ermittelt werden.

## **10.7 Welche Haarfarbe? ALLE**

Farben erkennen ohne dass sie vorhanden sind.

#### **10.8 Welches ist grösser? ALLE**

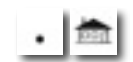

Gleich gross ist nicht immer gleich gross!

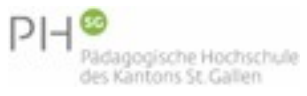

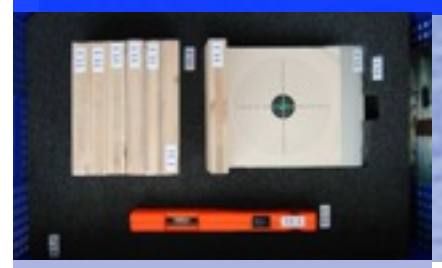

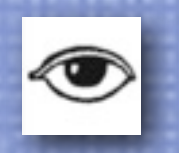

#### **INHALT**

# **Laserschiessen, Konvex-Spiegel, Konkav-Spiegel, Misch-Spiegel, Spiegelgrösse bestimmen**

## **11.1 LASERSCHIESSEN 150.- 11.2 KONVEX-SPIEGEL 180.- 11.3 KONKAV-SPIEGEL 180.- 11.4 MISCH-SPIEGEL 25.- 11.5 SPIEGEL-GRÖSSE BESTIMMEN 25.-**

### **11.1 Laserschiessen MS/OS**

Der Laserstrahl soll von mindestens fünf Spiegeln abgelenkt werden und trotzdem das Ziel treffen. Zuerst eine einfache, dann eine immer kompliziertere Anlage bauen. Es ist wichtig, dass die Spiegel gerade stehen, sonst wird der Strahl zu sehr nach oben abgelenkt. Vorsicht: Nie den Strahl auf Personen richten! Verbrennungsgefahr im Auge!

**11.2 Konvex-Spiegel** ● **ALLE** Den Konvex-Spiegel nach aussen biegen.

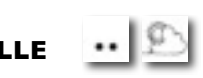

#### **11.3 Konkav-Spiegel** ● **ALLE** Den Konkav-Spiegel nach innen biegen.

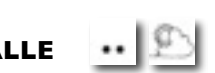

● grosses Experiment

**bestimmen**

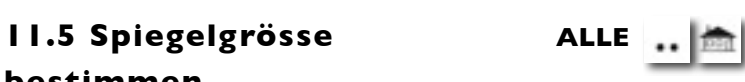

Durch Versuch und Irrtum herausfinden, wie gross ein Spiegel sein muss, damit man sich in voller Grösse sehen kann. Mit einem Spiegel aus 11.1.

**11.4 Misch-Spiegel** ● **ALLE** Verspiegeltes Plexiglas kann leicht gebogen werden.

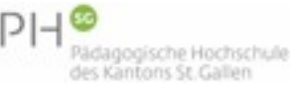

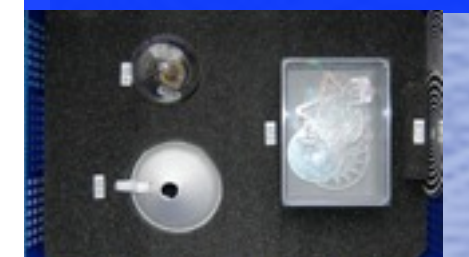

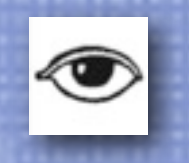

#### **INHALT**

# **Spiralscheiben, Hologramme, Riesen-Kaleidoskop, Radiometer, Sonnenfinder**

## **12.1 SPIRALSCHEIBEN 30.- 12.2 HOLOGRAMME 10.- 12.3 RIESEN-KALEIDOSKOP 300.- 12.4 RADIOMETER 35.- 12.5 SONNENFINDER 30.-**

**12.1 Spiralscheiben MS/OS** Eine in sich drehende Spirale mindestens 30 Sekunden konzentriert betrachten, dann plötzlich auf die eigene Hand sehen. Ideal ist eine behaarte Männerhand!

**12.2 Hologramme ALLE**  $\cdot \cdot \cdot$ 

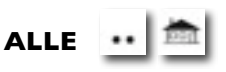

Unter einer Lichtquelle (Sonne oder starke Lampe) die Scheiben in Drehung versetzen.

### 12.3 Riesen-Kaleidoskop **•** ALLE

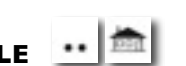

Der grosse Teller wird von einer helfenden Person gedreht werden. Es können irgendwelche dekorativen Dinge darauf **12.4 Radiometer MS/OS**

Radiometer an die Sonne oder unter ein starkes Licht stellen.

#### **12.5 Sonnenfinder ALLE**

Einen Finger durch die Öffnung stecken und damit in Richtung auf die Sonne zeigen.

● grosses Experiment

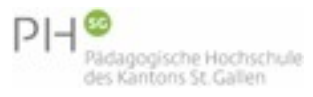

gelegt werden.

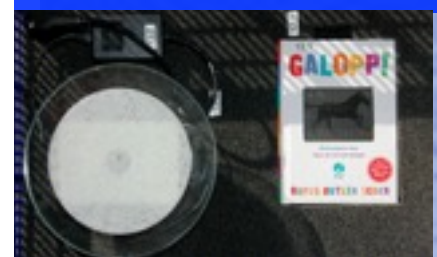

## **INHALT**

## **Moirée-Bilder, Luminglas**

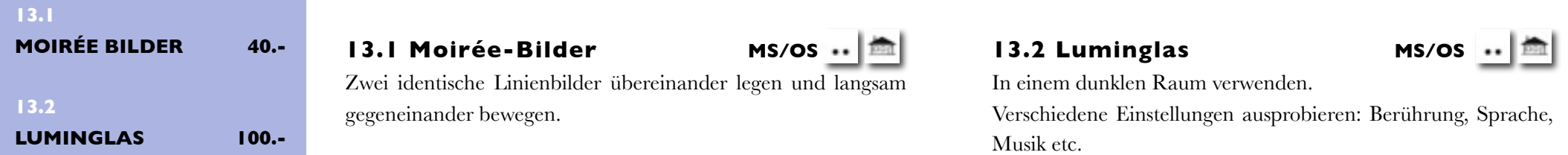

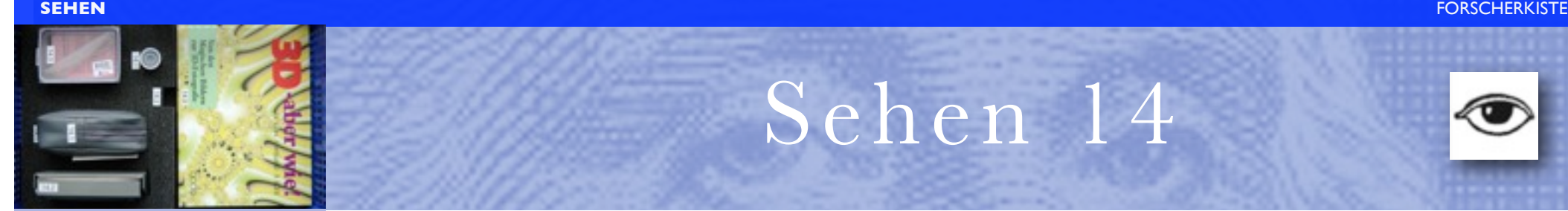

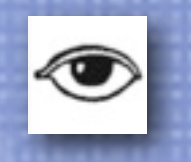

#### **INHALT**

## **Abgrund, Stereo-Bild Betrachter, Buch-3D, 3D-Bilder**

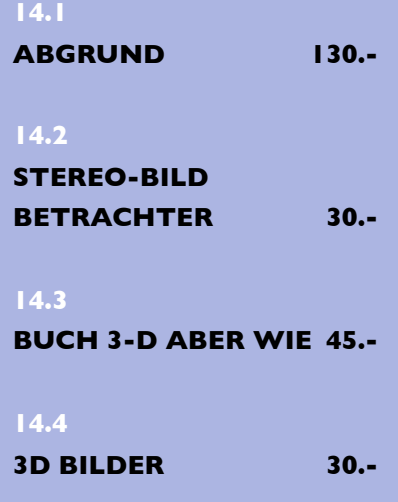

**14.1 Abgrund MS/OS** Verschiedene Bildtäuschungen ausdenken und mit der Kamera festhalten.

**14.2 Stereo-Bild Betrachter MS/OS**

Eine Serie Bilder kann wie ein Dia-Betrachter in 3-D betrachtet werden.

**14.3 Buch - 3d - aber wie MS/OS**

Die Bilder können mit der Brille in 3-D betrachtet werden.

#### **14.4 3d Bilder**

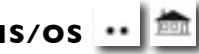

Die Bilder können ohne Brille in 3-D betrachtet werden.

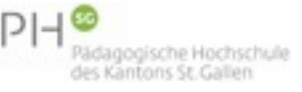

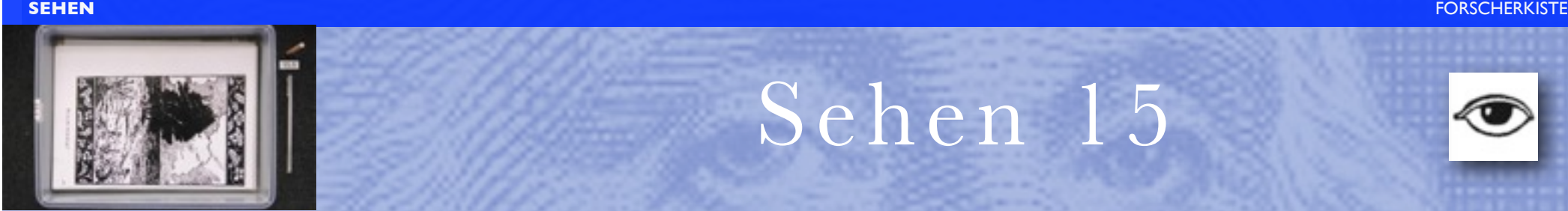

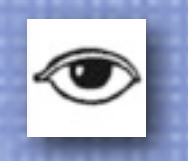

#### **INHALT**

# **Vexierbilder, Suchbilder, Fragen über Optik, Wasserhahn in der Luft, Adsorbtion**

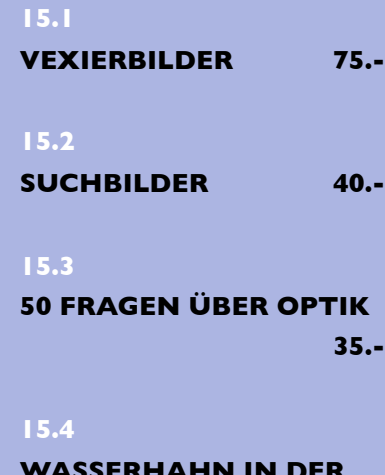

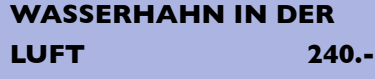

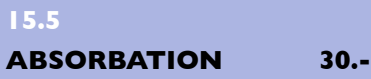

**15.1 Vexierbilder MS/OS** In Zeichnungen wurden Gegenstände in den Linien "versteckt". Vexierbilder waren um 1900 sehr beliebt. - 29 Blätter

#### **15.2 Suchbilder US/MS**

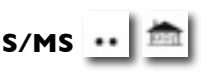

Suchbilder sind die moderne Version der Vexierbilder. Auch hier werden Gegenstände in den Linien "versteckt". - 12 Blätter

Lösungsblättern sind die unterstrichenen Antworten richtig.

### **15.3 50 Fragen über Optik OS**

Eine Sammlung von Fragen über Optik. Auf den

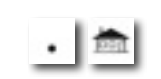

Kiste mit mehreren Lagen

## **15.4 Wasserhahn in der Luft** ●**MS/OS**

Den Kessel mit Wasser füllen und die Pumpe anschliessen. Von einem grösseren Abstand betrachten.

## **15.5 Absorbation MS/OS**

Mit dem Holzstab etwas auf die Glasplatte schreiben. Glasplatte anhauchen.

#### ● grosses Experiment

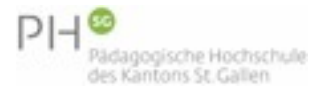

- 1-6 Blätter

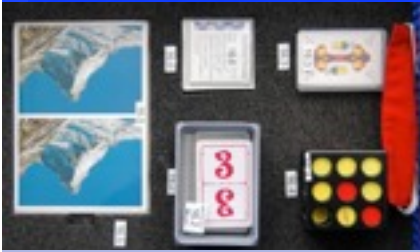

#### **INHALT**

**16.1 BRAILLE-SCHRIFT 35.-**

**16.2**

## **ELFERSPIEL FÜR BLINDE 20.-**

**16.3**

#### **JASS-SPIEL FÜR BLINDE 20.-**

**16.4**

### **ZAUBERWÜRFEL FÜR BLINDE 25.-**

#### **16.5**

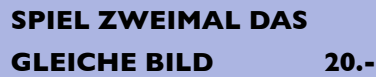

#### **16.6**

**GEDULDSSPIEL TIERAUGEN 25.-**

# Spezielle Blindenschrift, die über den Tastsinn "gelesen" werden kann. **16.2 Elferspiel für Blinde MS/OS** Spiel, das mit dem Tastsinn gespielt werden muss. **16.3 Jass-Spiel für Blinde MS/OS** Spiel, das mit dem Tastsinn gespielt werden muss **16.4 Zauberwürfel für Blinde MS/OS**

**16.5 Spiel "Zweimal das gleiche Bild"** Zweimal Madonna del Sasso, Locarno Zweimal das Wildkirchli, Appenzell Zweimal das Matterhorn

Zweimal Luzerner Kappelbrücke Zweimal Schloss Chillon

#### **16.6 Geduldspiel Tieraugen MS/OS**

Die Augen desselben Tieres müssen zusammen passen. Die neun Karten bilden ein Quadrat.

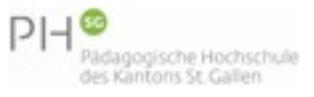

**16.1 Braille-Schrift MS/OS**

# **Braille-Schrift, Zauberwürfel, Jass- und Elferspiel für Blinde, zweimal das gleiche Bild, Geduldspiel**

Sehen 16

Spiel, das mit dem Tastsinn gespielt werden muss.